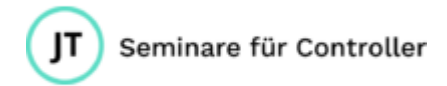

# Excel - sicher und kompetent im Alltag sein!

### **Lernen Sie, Excel zu beherrschen – anstatt sich von Excel beherrschen zu lassen!**

In diesem Seminar lernen Sie, zeitoptimierter und entspannter mit Excel zu arbeiten. Typische Fallstricke, an denen sich ungeübte Anwender lange aufhalten, lernen Sie zu verstehen und zu vermeiden!

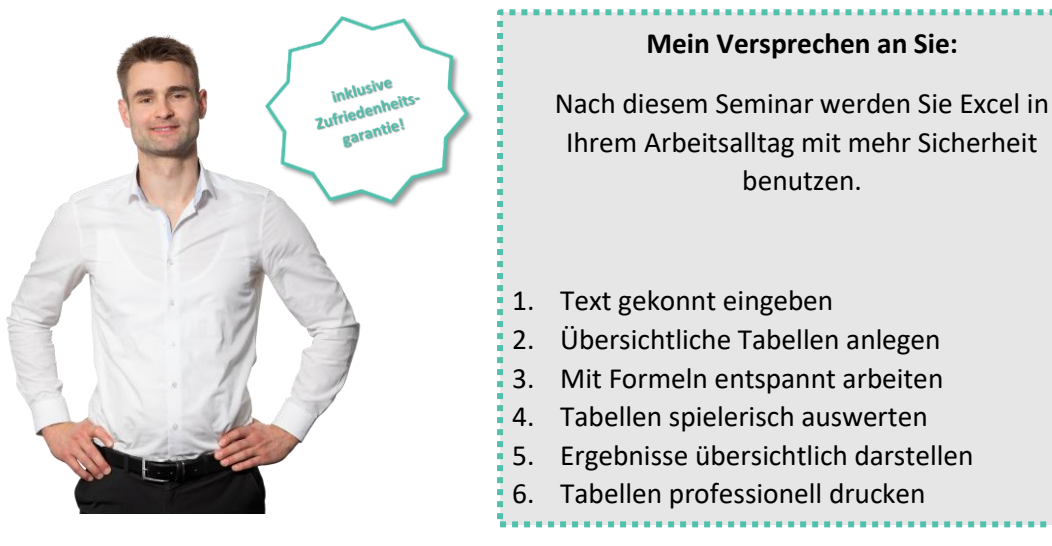

## **Die Seminarinhalte**

#### **Die Excel-Oberfläche**

Das Menüband kennen lernen | Die Schnellzugriffsleiste verwenden | Die Arbeitsmappe speichern, schließen und öffnen

#### **Daten eingeben**

Zahlen, Datumsangaben und Texte eintippen | Zellinhalt formatieren und ausrichten | Zahlenformate einstellen und konfigurieren | Inhalte kopieren, einfügen und ausschneiden | Mit Drag & Drop Inhalte schnell verschieben

#### **Tabellen anlegen**

Regeln zum Erstellen von Tabellen kennen lernen | Spaltenbreite und Zeilenhöhe einstellen | Reihen ausfüllen und Werte kopieren | Zeilen und / oder Spalten einfrieren

#### **Formeln beherrschen**

Formeln richtig eingeben | Rechenzeichen in Excel kennenlernen | Formeln schnell und sicher kopieren | Das \$-Zeichen: Zellbezüge verstehen und nutzen | Formeln nachträglich ändern und bearbeiten | Prozentrechnung mit Excel

#### **Wichtige Funktionen verwenden**

Der Befehl AutoSumme | SUMME | MITTELWERT und ANZAHL | MIN und MAX | Einstieg in WENN und SVERWEIS

#### **Diagramme gekonnt einsetzen**

Diagramme einfügen und bearbeiten | Diagrammelemente (Titel, Legende etc.) einstellen | Farben im Diagramm verändern | Diagramme kopieren und verschieben

#### **Mit Excel drucken**

Alle Spalten der Tabelle auf eine Seite drucken | Kopfund Fußzeilen aktivieren und anpassen | Seite einrichten: Seitengröße, Ausrichtung, Ränder etc. | Drucker wählen und Druckeinstellungen richtig treffen | Druckbereich korrekt einstellen | Die Ansichten Umbruchvorschau und Seitenlayout nutzen

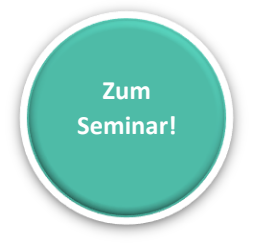

30163 Hannover **30163** Hannover **30163** Hannover Ust.-ID: DE293467276

Jan Trummel 200 1 1 2 3 3 4 4 5 4 4 5 4 4 5 4 4 5 4 4 5 4 4 5 4 4 5 4 4 5 4 5 6 4 4 5 6 7 6 4 5 6 7 7 7 5 6 7 6  $\textcircled{13}$ Isernhagener Str. 70 <sub>post</sub>@jantrummel.de **Zufriedenheitsgarantie:** Sollten Sie mit dem Seminar wider Erwarten nicht zufrieden sein, melden Sie sich bitte innerhalbvon 6 Wochen nach dem Seminar bei mir. Teilen Sie mir bitte den Grund für Ihre Unzufriedenheitmit. Ich biete Ihnen dann ein neues Seminar an oder erstatte Ihnen den Kaufpreis.